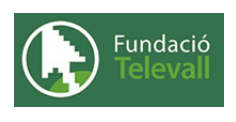

Fundació Televall

## Bases de Dades i servidor web

### Dossier de pràctiques

**Autor:** Xevi Gallego Pujol

28 de abril de 2008

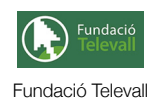

# Índex

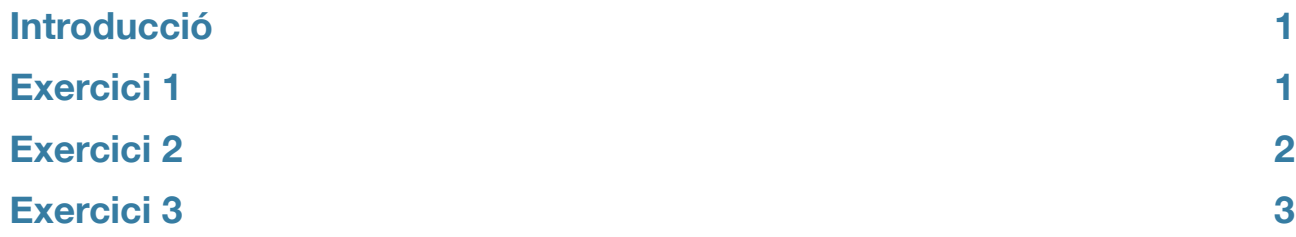

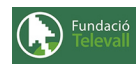

### <span id="page-2-0"></span>Introducció

En aquest tema, hem vist quines alternatives tenim alhora de crear un entorn LAMP (**L**inux **A**pache **M**ysql **P**hp) en el nostre sistema. Hem vist que existeixen diferents sistemes gestors de bases de dades (mysql i postgresql) així com diferents llenguatges d'script que ens permeten interactuar amb el web (perl, python php...). Per últim hem vist a on es troben els principals arxius de configuració d'apache i com aquest treballa amb ells. En els pròxims exercicis, treballarem sobre aquests temes.

Abans, però, cal recordar que per poder seguir i completar els diferents apartats d'aquesta pràctica cal haver seguit el tema al que fa referència amb anterioritat i llegir els diferents enunciats. **Un cop realitzats els apartats de la pràctica, caldrà enviar el full de respostes lligat a aquesta pràctica, al recurs [Entrega Bases de Dades i Servidor web](http://moodle.televall.org/mod/assignment/view.php?id=634)**

## <span id="page-2-1"></span>Exercici 1

En el següent exercici, ens introduirem en els sistemes gestors de bases de dades per així poder preparar el sistema per més endavant.

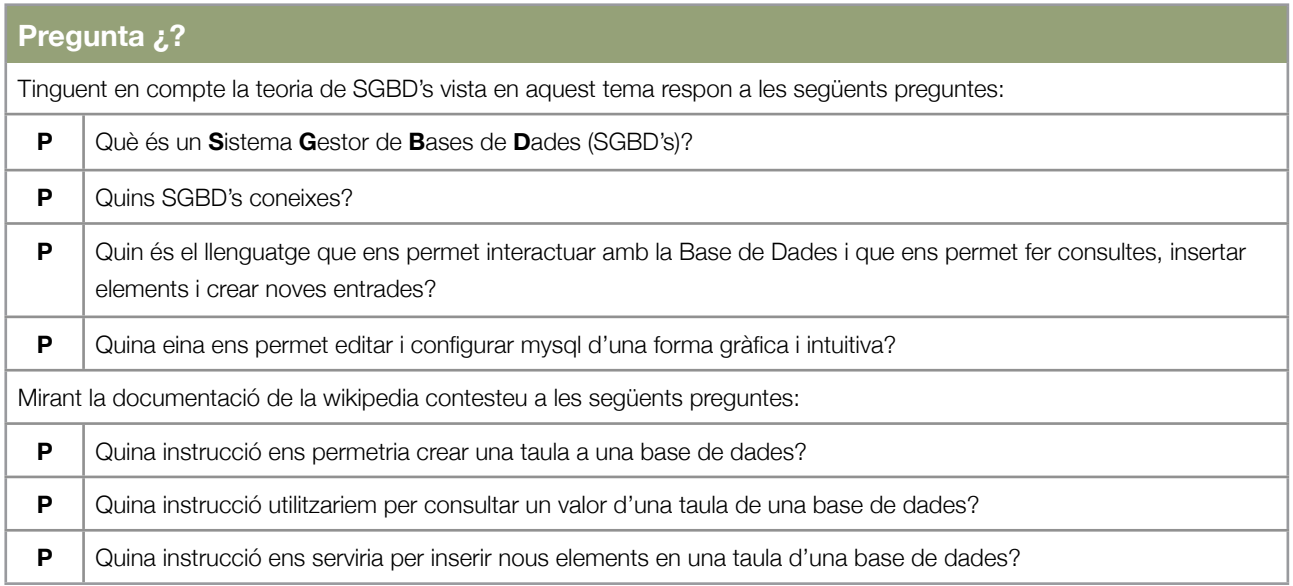

En el punt anterior, hem introduit els principis bàsics del llenguatge que ens permet interactuar amb la base de dades i quins sistemes ens permeten generar i gestionar-les. A continuació anem a veure alguns exercicis que podem fer amb les bases de dades. Tot utilitzant l'eina phpmyadmin.

Un cop respostes les preguntes anteriors, haurieu de ser capaços de fer els següents exercicis:

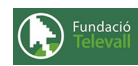

En els exercicis següents intentarem (com a introducció) construir 3 petites sentències SQL (no cal que comprobeu la correctesa ja que és només un exercici per veure el funcionament bàsic d'aquest llenguatge), que ens permetin crear una taula, inserir elements a la taula i consultar uns determinats valors. A continuació teniu els 3 enunciats:

#### **Exercicis**

#### **Enunciat 1**

En aquest primer exercici, es tracta de crear la sentència que ens permeti generar una nova taula a una hipotètica base de dades ja creada. Per tant, heu de suposar que ja disposem d'un sistema amb totes les eines muntades i tot configurat per tal de que funcioni. Creeu l'expressió que ens permeti crear una nova taula dins una base de dades (inventeu tots els noms que faci falta)

#### **Enunciat 2**

En aquest exercici, haurem d'inserir nous elements a la taula creada previament. Per això, caldrà que conserveu els noms que hagueu triat en l'anterior exercici i creeu la sentencia que ens permetria inserir un nou element. (Tingueu en compte que cal haver definit una clau primària al crear la taula i que aquests elements han de ser únics)

#### **Enunciat 3**

En aquest exercici, es tracta de generar una sentència en SQL, que ens permeti consultar algun dels valors inserits en l'anterior apartat.

#### **Enunciat 4**

Per acabar, haureu d'instalar el gestor mysql, per tal de poder utilitzar-lo en els pròxims exercicis. Per instalar-lo podeu utilitzar qualsevol mètode dels que hem apres en el tema corresponent. Per comprovar el correcte funcionament, podeu probar d'entrar a la terminal de gestió de mysql amb la comanda **mysql** des de la terminal. Si teniu ganes de practicar amb la base de dades real, podeu utilitzar els recursos i exemples que podeu trobar a la web de [mysql.](http://livepage.apple.com/) Comenteu les vostres experiències.

### <span id="page-3-0"></span>Exercici 2

En l'anterior exercici, hem vist quins sistemes gestors de bases de dades lliures existeixen i quines opcions ens dóna el llenguatge sql per interactuar amb ells. Per acabar, hem vist com instalar un SGBD que ens serveixi de base per en els posteriors exercicis muntar un LAMP. Per tant, de moment ja tenim la **L** i la **M** dels sistemes LAMP. En el següent punt, veurem com instalar el servidor web donant suport al mòdul php, per tal de construir el sistema LAMP complet i poder fer proves.

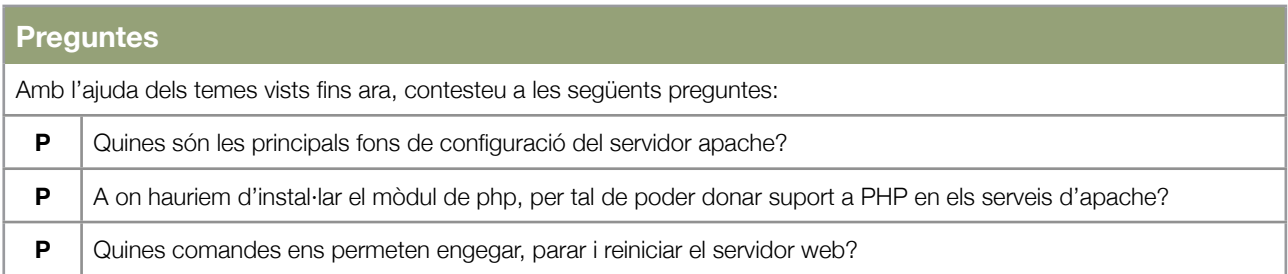

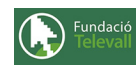

#### **Preguntes**

**P**  $\vert$  Quines rutes són les que el servidor web comprova a l'hora de servir les pàgines?

Un cop respostes les preguntes anteriors, us trobeu amb els coneixements necessàris per resoldre els següents exercicis:

#### **Exercicis**

#### **Enunciat 1**

En aquest primer exercici, instal·larem tot l'entorn d'execució d'apache (ja vist en anteriors temes) si encara no el teniu instal·lat. Un cop instal·lat el servidor, comprobarem que tenim el control d'aquest (parant i engegant) servei després, afegirem documents html dins del directori **www/proves** amb propietari root i grup www-data. Per acabar, instal·larem el mòdul php5, podeu trobar unes instruccions molt bones [aqu](http://dan.drydog.com/apache2php.html)í (són en anglès però molt autoexplicatives). Comenteu les vostres experiències.

#### **Enunciat 2**

En aquest punt, un cop instal·lat mysql, apache + php i sota un sistema GNU/linux ben configurat, podem instal·lar el paquet phpmyadmin que ens servirà per configurar la nostre base de dades d'una forma més fàcil i amigable. Instal·leu phpmyadmin i comprobeu que el servidor web us dóna el servei. Comenteu les vostres experiències.

<span id="page-4-0"></span>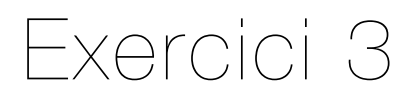

En aquest punt, ja disposem d'un sistema LAMP ben configurat, ara és moment de veure quines possibilitats ens donen aquest tipus d'entorns.

#### **Exercicis**

#### **Enunciat 1**

Descarregueu algun gestor de continguts que funcioni sota php [\(moodle](http://moodle.org), [joomla](http://joomla.org) o qualsevol altre que conegueu), instal·leu-l'ho (descomprimint l'arxiu a var/www). Entreu a la nova pàgina web del servidor i seguiu els passos necessàris per configurar l'entorn. Proveu el funcionament el sistema i comenteu-ho a continuació.